## **Fiches ressources pour adapter et aménager en classe**

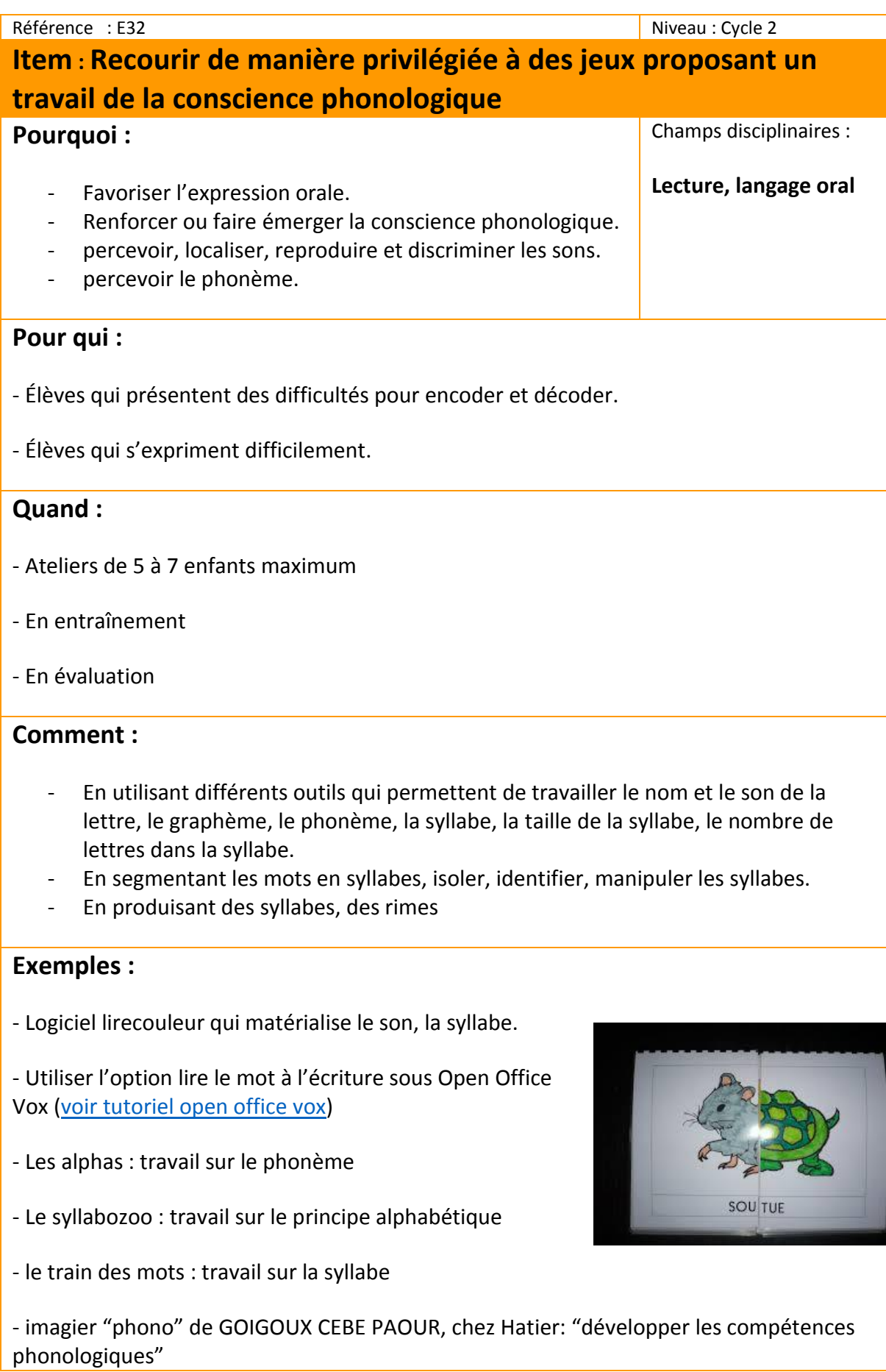

- atelier RETZ: jeux phonologiques, entrer dans les codes de l'écrit

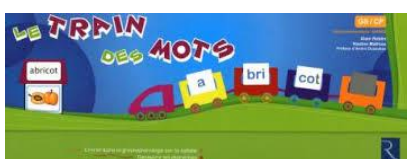

- les éditions de la Cigale: Phonoludos, PHONO-Mi, la mallette phonologique (entraînement auditif, son et langage)

- édition la Chenelière: L'apprenti lecteur de STANKE Brigitte

## **Des liens pour aller plus loin :**

Barre d'outil "Lirecouleur" sous libre office pour faire apparaître les syllabes <http://lirecouleur.arkaline.fr/>